# 1S11: Calculus for students in Science

Dr. Vladimir Dotsenko

<span id="page-0-0"></span>**TCD** 

Lecture 10

A function f is said to have the limit L as x tends to  $+\infty$  if the values  $f(x)$  get as close as we like to L as x increases without bound. In this case, one writes

$$
\lim_{x\to+\infty}f(x)=L.
$$

Similarly, a function f is said to have the limit L as x tends to  $-\infty$  if the values  $f(x)$  get as close as we like to L as x decreases without bound. In this case, one writes

$$
\lim_{x\to -\infty}f(x)=L.
$$

For example, let us consider the function  $f(x) = 1/x$ :

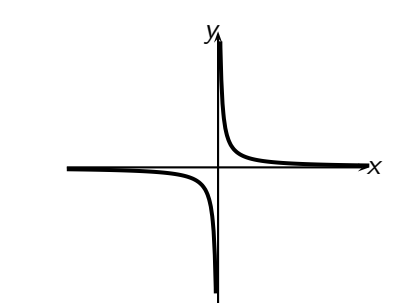

In this case, we have

$$
\lim_{x \to +\infty} f(x) = 0 \text{ and } \lim_{x \to -\infty} f(x) = 0.
$$

Now, let us consider the function  $f(x)=1/x^2$ :

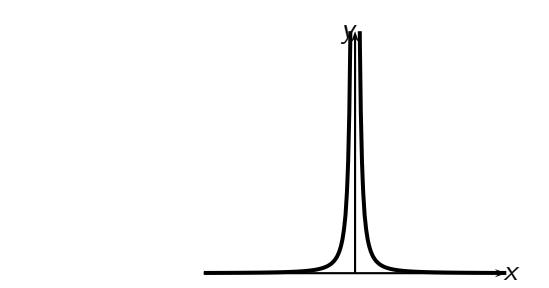

In this case, we also have

$$
\lim_{x \to +\infty} f(x) = 0 \text{ and } \lim_{x \to -\infty} f(x) = 0.
$$

In terms of limits at infinity we can make the notion of a horisontal asymptote more precise:

The graph of a function f has the line  $y = L$  as a horisontal asymptote if at least one of the two following situations occur:

$$
\lim_{x \to +\infty} f(x) = L, \lim_{x \to -\infty} f(x) = L.
$$

E.g., both for  $f(x)=1/x$  and  $f(x)=1/x^2$ , both of the formulas apply when  $I = 0$ .

**Exercise.** Sketch examples of graphs for which exactly one of those situations occurs.

#### INFINITE LIMITS AT INFINITY

A function f is said to have the limit  $+\infty$  as x tends to  $+\infty$  (or  $-\infty$ ) if the values  $f(x)$  all increase without bound as x increases without bound (decreases without bound). In this case, one writes

$$
\lim_{x \to +\infty} f(x) = +\infty \qquad (\lim_{x \to -\infty} f(x) = +\infty).
$$

A function f is said to have the limit  $-\infty$  as x tends to  $+\infty$  (or  $-\infty$ ) if the values  $f(x)$  all decrease without bound as x increases without bound (decreases without bound). In this case, one writes

$$
\lim_{x \to +\infty} f(x) = -\infty \qquad (\lim_{x \to -\infty} f(x) = -\infty).
$$

## Infinite limits at infinity

For example, let us consider the function  $f(x) = x^2$ :

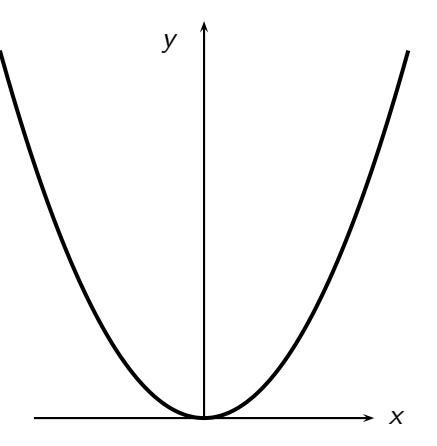

In this case, we have

$$
\lim_{x \to +\infty} f(x) = +\infty \text{ and } \lim_{x \to -\infty} f(x) = +\infty.
$$

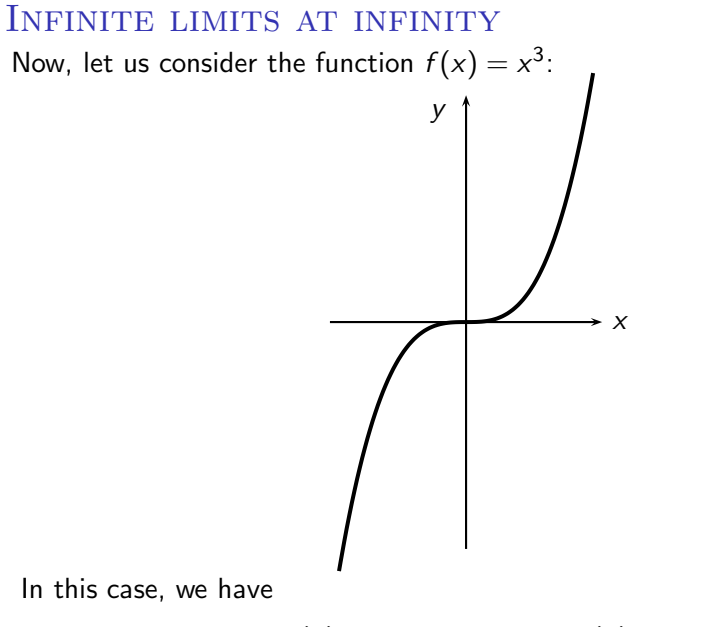

$$
\lim_{x \to +\infty} f(x) = +\infty \text{ and } \lim_{x \to -\infty} f(x) = -\infty.
$$

#### Limits of polynomials at infinity

**Theorem.** Suppose that  $f(x) = a_0 + a_1x + \cdots + a_nx^n$ , where  $a_n \neq 0$ . Then

$$
\lim_{x \to +\infty} f(x) = \lim_{x \to +\infty} (a_n x^n),
$$
  

$$
\lim_{x \to -\infty} f(x) = \lim_{x \to -\infty} (a_n x^n).
$$

#### Proof. We have

$$
f(x) = a_0 + a_1 x + \cdots + a_n x^n = a_n x^n \left( \frac{a_0}{a_n x^n} + \frac{a_1}{a_n x^{n-1}} + \cdots + \frac{a_{n-1}}{a_n x} + 1 \right),
$$

and the expression in the brackets clearly has the limit 1 as  $x \to +\infty$  or  $x \rightarrow -\infty$ , since all terms except for 1 have the limit 0.

Informally, this theorem says that the limiting behaviour at infinity of a polynomial exactly matches the behaviour of its highest degree term.

LIMITS OF RATIONAL FUNCTIONS AT INFINITY **Theorem.** Suppose that  $f(x) = \frac{a_0 + a_1x + \dots + a_nx^n}{b_0 + b_1x + \dots + b_mx^m}$ , where  $a_n, b_m \neq 0$ . Then

$$
\lim_{x \to +\infty} f(x) = \lim_{x \to +\infty} \frac{a_n x^n}{b_m x^m},
$$
  

$$
\lim_{x \to -\infty} f(x) = \lim_{x \to -\infty} \frac{a_n x^n}{b_m x^m}.
$$

Proof. We have

$$
f(x) = \frac{a_0 + a_1x + \dots + a_nx^n}{b_0 + b_1x + \dots + b_mx^m} = \frac{a_nx^n}{b_mx^m} \cdot \frac{\frac{a_0}{a_nx^n} + \frac{a_1}{a_nx^{n-1}} + \dots + \frac{a_{n-1}}{a_nx} + 1}{\frac{b_0}{b_mx^m} + \frac{b_1}{b_mx^{m-1}} + \dots + \frac{b_{m-1}}{b_mx} + 1},
$$

and both the numerator and the denominator of the second fraction clearly have the limit 1 as  $x \to +\infty$  or  $x \to -\infty$ , since all terms except for 1 have the limit 0.

Informally, this theorem says that the limiting behaviour at infinity of a rational function exactly matches the behaviour of the ratio of highest degree terms in the numerator and the denominator.

# Limits of rational functions at infinity: **EXAMPLES**

Example 1. We have

$$
\lim_{x \to +\infty} \frac{3x + 5}{6x - 8} = \lim_{x \to +\infty} \frac{3x}{6x} \cdot \frac{1 + \frac{5}{3x}}{1 - \frac{8}{6x}} = \lim_{x \to +\infty} \frac{3x}{6x} = \frac{1}{2}.
$$

#### Example 2. We have

$$
\lim_{x \to -\infty} \frac{4x^2 - x}{2x^3 - 5} = \lim_{x \to -\infty} \frac{4x^2}{2x^3} \cdot \frac{1 - \frac{1}{4x}}{1 - \frac{5}{2x^3}} = \lim_{x \to -\infty} \frac{4x^2}{2x^3} = \lim_{x \to -\infty} \frac{2}{x} = 0.
$$

Example 3. We have

$$
\lim_{x \to +\infty} \frac{5x^3 - 2x^2 + 1}{1 - 3x} = \lim_{x \to +\infty} \frac{5x^3}{-3x} \cdot \frac{1 - \frac{2}{5x} + \frac{1}{5x^3}}{1 - \frac{1}{3x}} = \lim_{x \to +\infty} \frac{5x^2}{-3} = -\infty.
$$

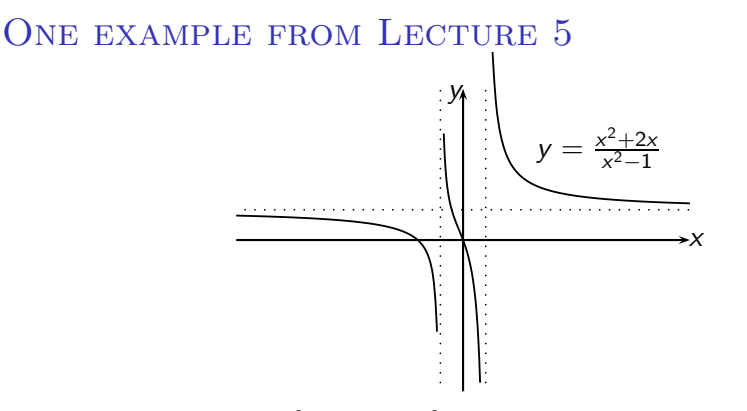

The graph of  $f(x) = \frac{x^2+2x}{x^2-1} = \frac{x^2+2x}{(x-1)(x+1)}$  has vertical asymptotes  $x = 1$ and  $x = -1$ , and a horisontal asymptote  $y = 1$ . Now we know which limits control those asymptotes:

$$
\lim_{x \to 1^+} f(x) = +\infty, \lim_{x \to 1^-} f(x) = -\infty, \lim_{x \to -1^+} f(x) = +\infty, \lim_{x \to -1^-} f(x) = -\infty
$$

for the vertical asymptotes, and  $\lim_{x\to+\infty} f(x) = 1$ ,  $\lim_{x\to-\infty} f(x) = 1$  for the horisontal asymptote.

## Another example from Lecture 5

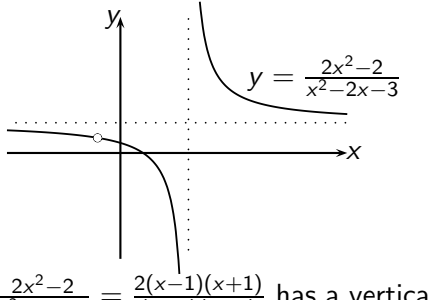

The graph of  $f(x) = \frac{2x^2-2}{x^2-2x-3} = \frac{2(x-1)(x+1)}{(x+1)(x-3)}$  has a vertical asymptote  $x = 3$ , a horisontal asymptote  $y = 2$ , and also the point  $(-1, 1)$  which it approaches both on the left and on the right but does not touch. This corresponds to the existence of the limits

$$
\lim_{x \to 3^{+}} f(x) = +\infty, \lim_{x \to 3^{-}} f(x) = -\infty, \n\lim_{x \to +\infty} f(x) = 2, \lim_{x \to -\infty} f(x) = 2, \n\lim_{x \to -1} f(x) = 1.
$$

### MORE DIFFICULT LIMITS AT INFINITY

For ratios involving square roots, the same method we used before is useful:

$$
\lim_{x \to +\infty} \frac{\sqrt{x^2 + 2}}{3x - 6} = \lim_{x \to +\infty} \frac{\sqrt{x^2(1 + \frac{2}{x^2})}}{3x(1 - \frac{2}{x})} = \lim_{x \to +\infty} \frac{|x|}{3x} = \frac{1}{3},
$$
  

$$
\lim_{x \to -\infty} \frac{\sqrt{x^2 + 2}}{3x - 6} = \lim_{x \to -\infty} \frac{\sqrt{x^2(1 + \frac{2}{x^2})}}{3x(1 - \frac{2}{x})} = \lim_{x \to -\infty} \frac{|x|}{3x} = -\frac{1}{3}.
$$

MORE DIFFICULT LIMITS AT INFINITY

For differences  $\sqrt{f(x)} - \sqrt{g(x)}$ , or simply  $\sqrt{f(x)} - h(x)$ , it is useful to apply the formula  $a - b = \frac{a^2 - b^2}{a + b}$ :

$$
\lim_{x \to +\infty} (\sqrt{x^6 + 5} - x^3) = \lim_{x \to +\infty} \frac{(\sqrt{x^6 + 5})^2 - (x^3)^2}{\sqrt{x^6 + 5} + x^3} =
$$
  
= 
$$
\lim_{x \to +\infty} \frac{5}{\sqrt{x^6 + 5} + x^3} = 0,
$$

$$
\lim_{x \to +\infty} (\sqrt{x^6 + 5x^3} - x^3) = \lim_{x \to +\infty} \frac{(\sqrt{x^6 + 5x^3})^2 - (x^3)^2}{\sqrt{x^6 + 5x^3} + x^3} = \lim_{x \to +\infty} \frac{5x^3}{\sqrt{x^6 + 5x^3} + x^3},
$$

and noticing that for large positive  $x$  we can use our previous method and write  $\sqrt{\mathsf{x}^6+5\mathsf{x}^3}+\mathsf{x}^3=\mathsf{x}^3\left(\sqrt{1+\frac{5}{\mathsf{x}^3}}+1\right)$ , we finally conclude that  $\lim_{x \to +\infty} (\sqrt{x^6 + 5x^3} - x^3) = \frac{5}{2}.$